## **Inhalt**

 $\mathbf{t}$ 

## **Vorwort**

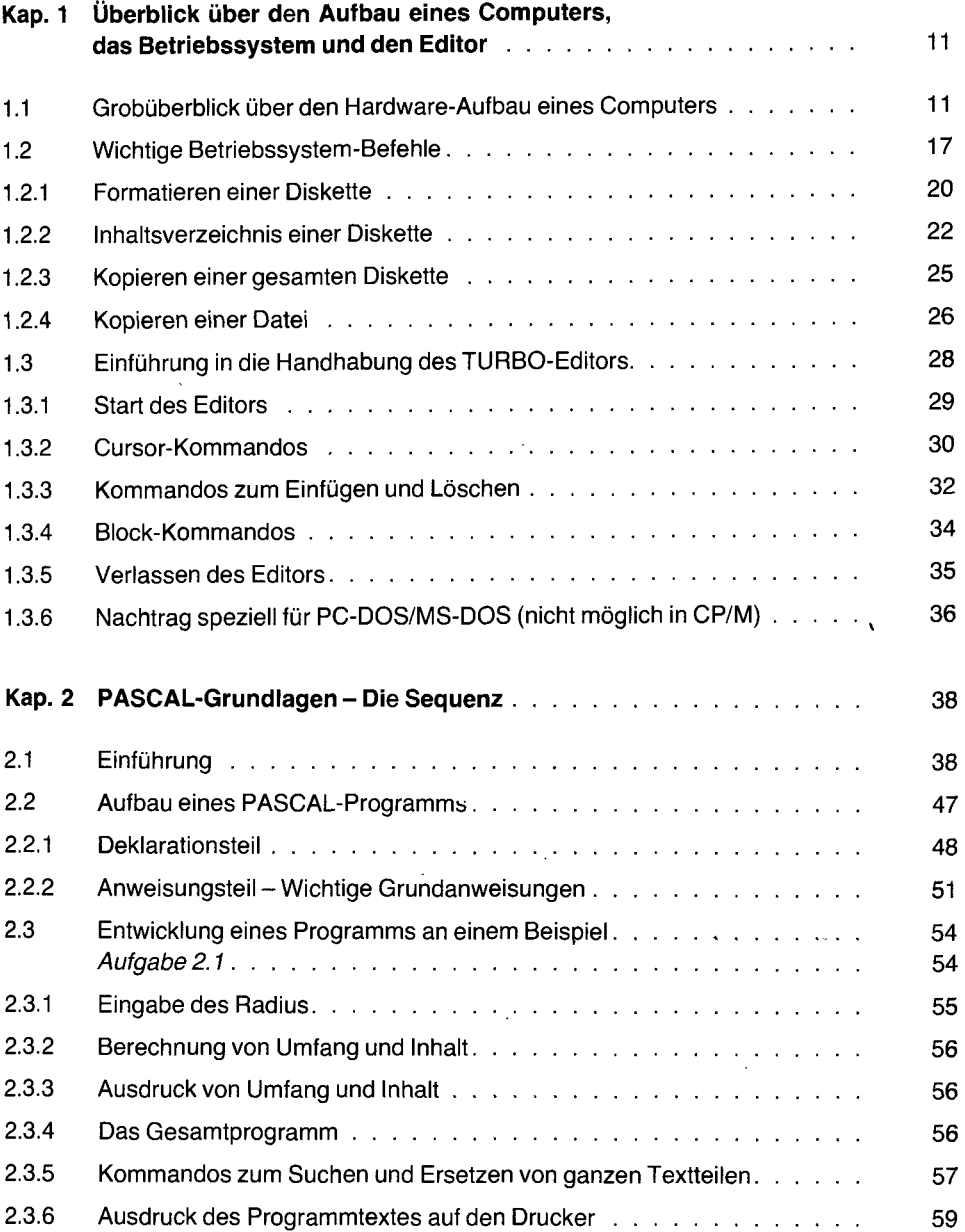

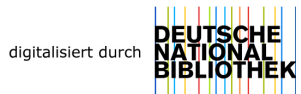

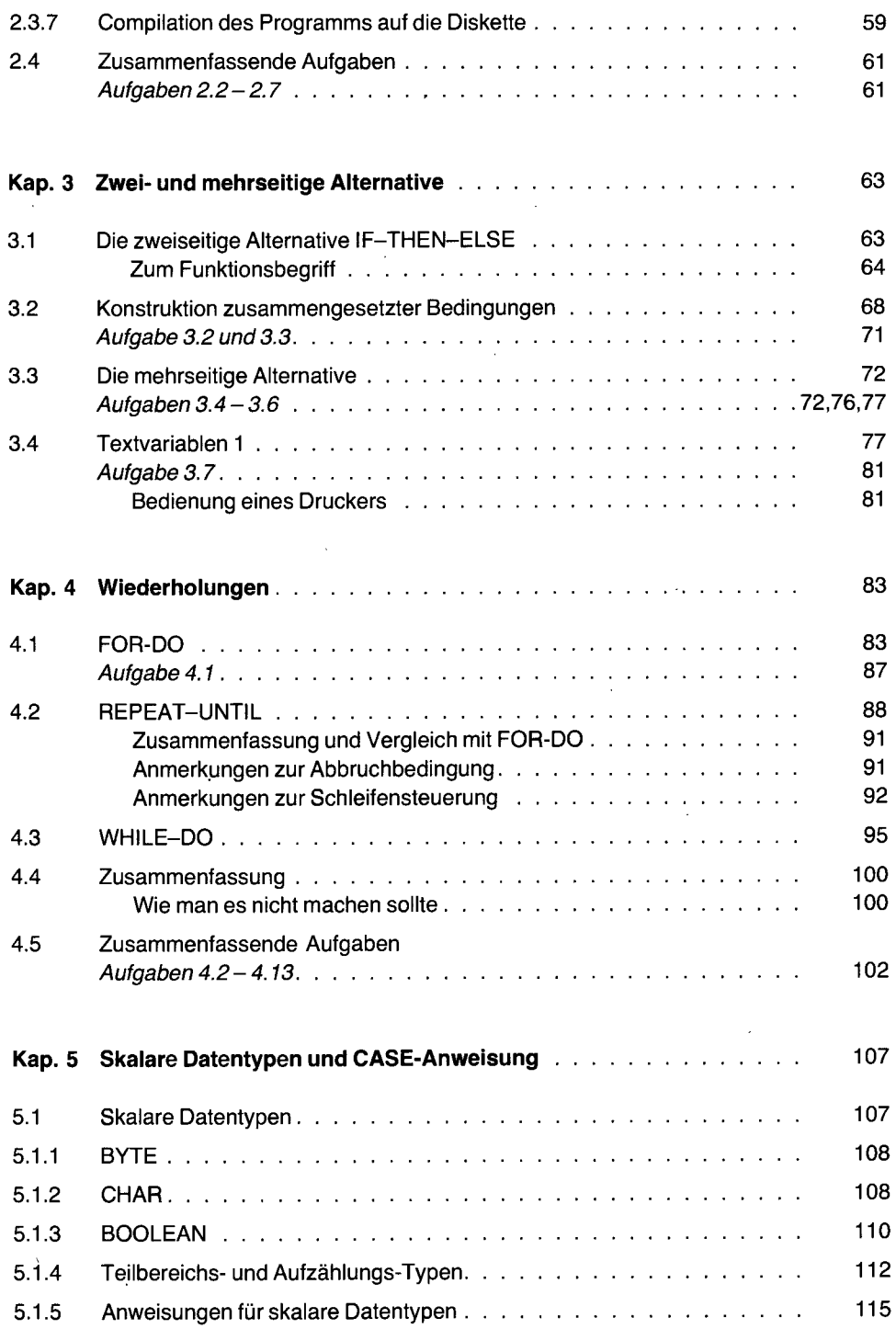

÷.

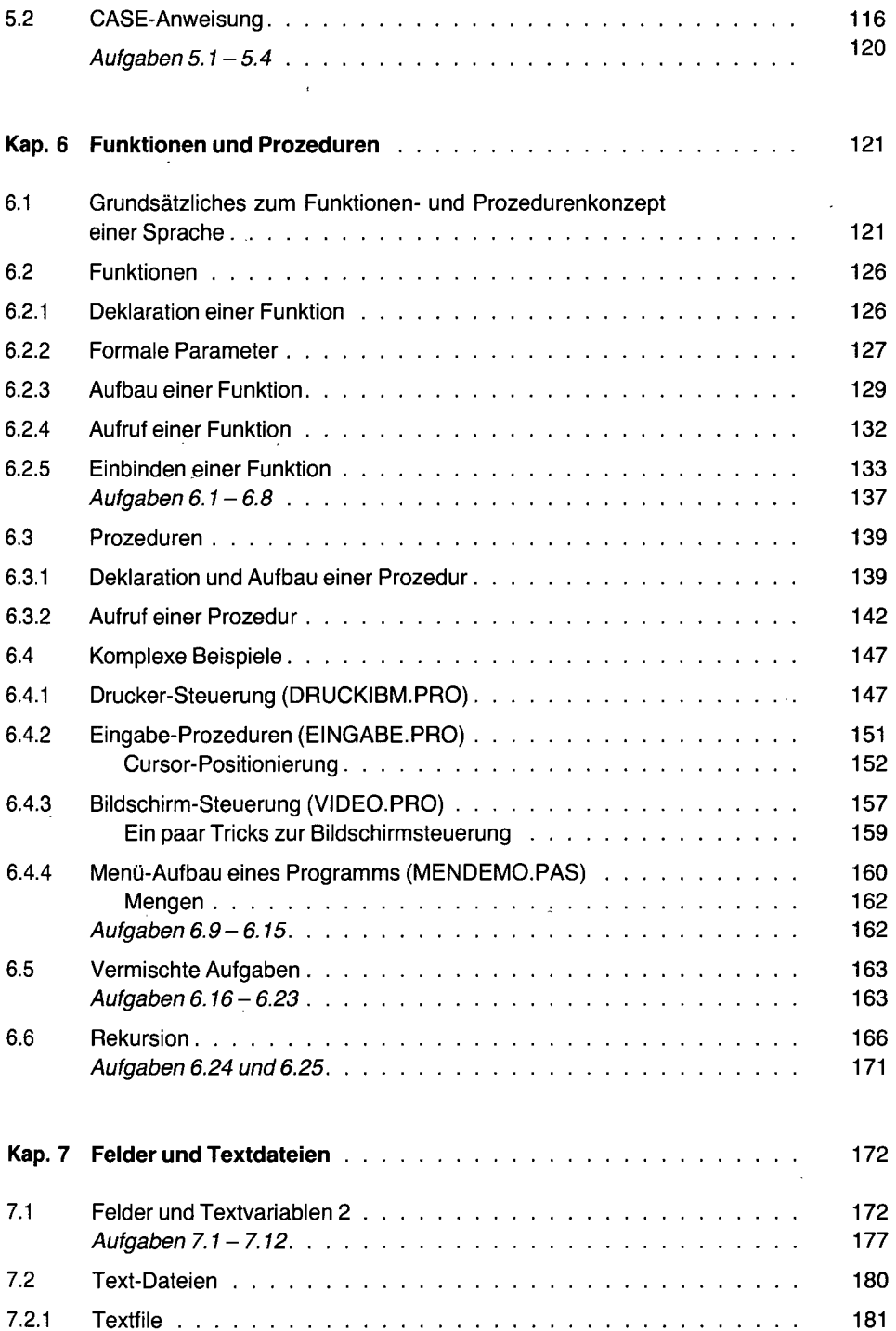

ł

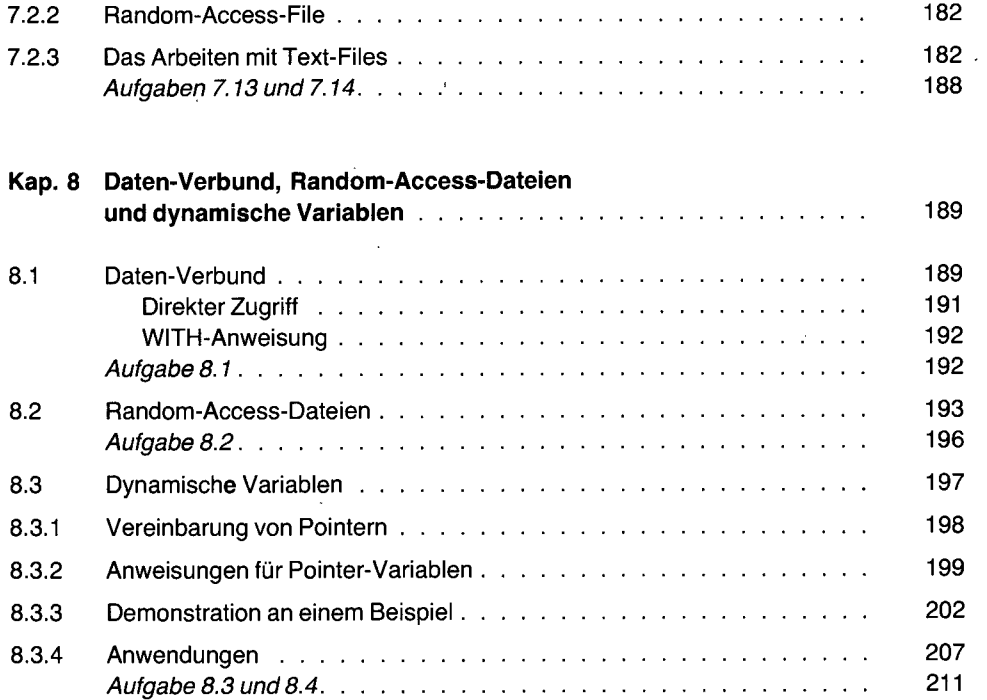

## **Anhänge**

 $\bar{z}$ 

 $\ddot{\phantom{0}}$ 

l,

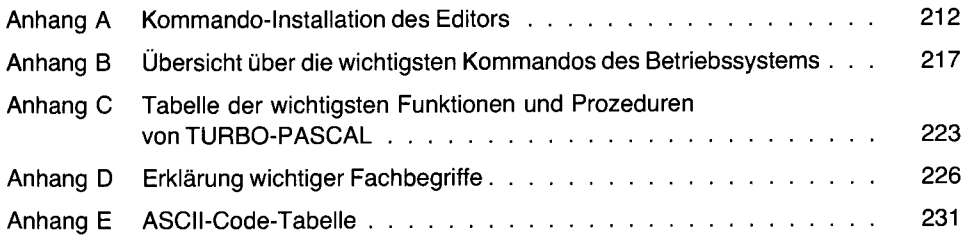

 $\overline{a}$ 

l.